## **Keyboard Settings For Ipad 3**>>>CLICK HERE<<<

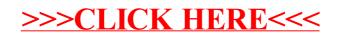